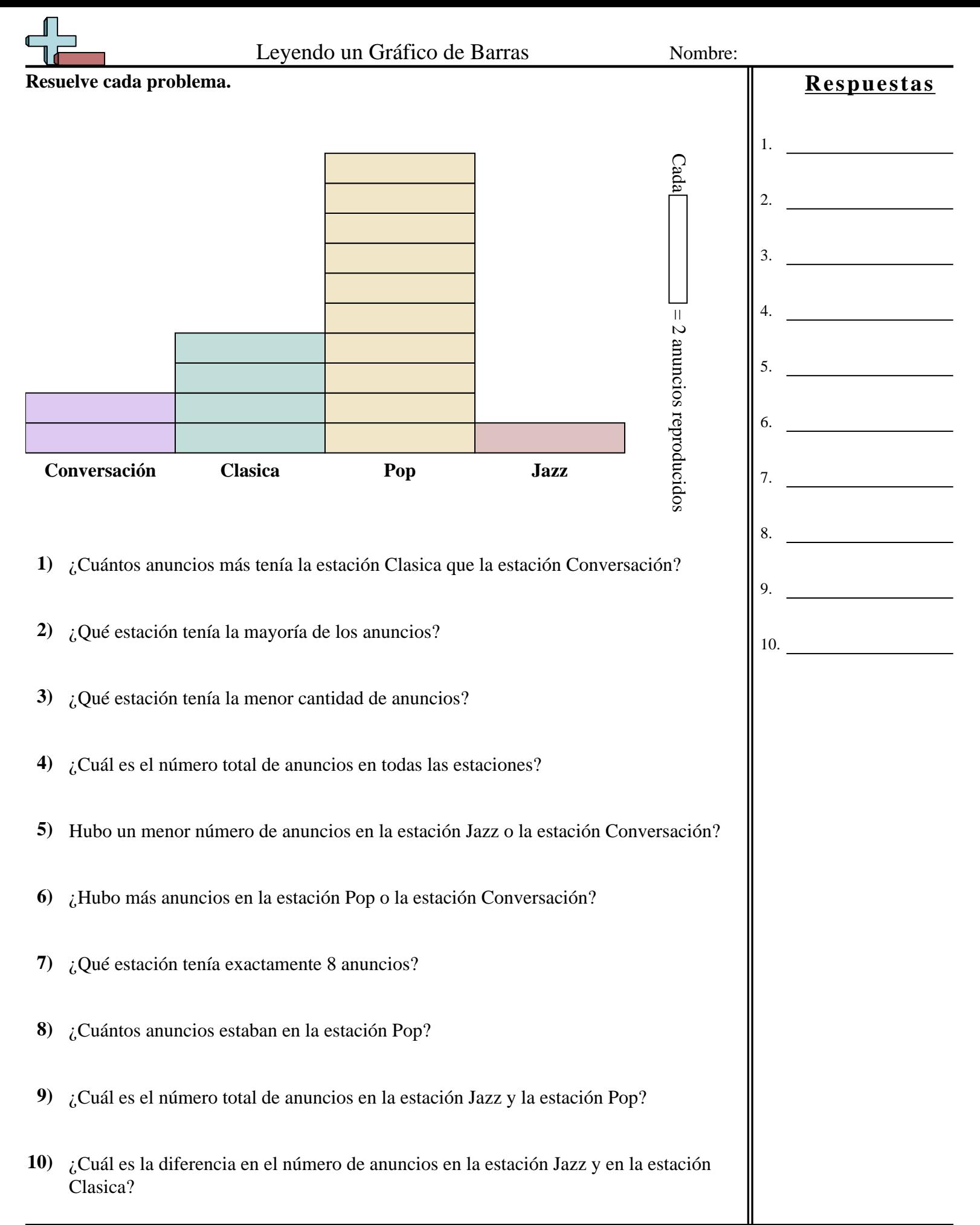

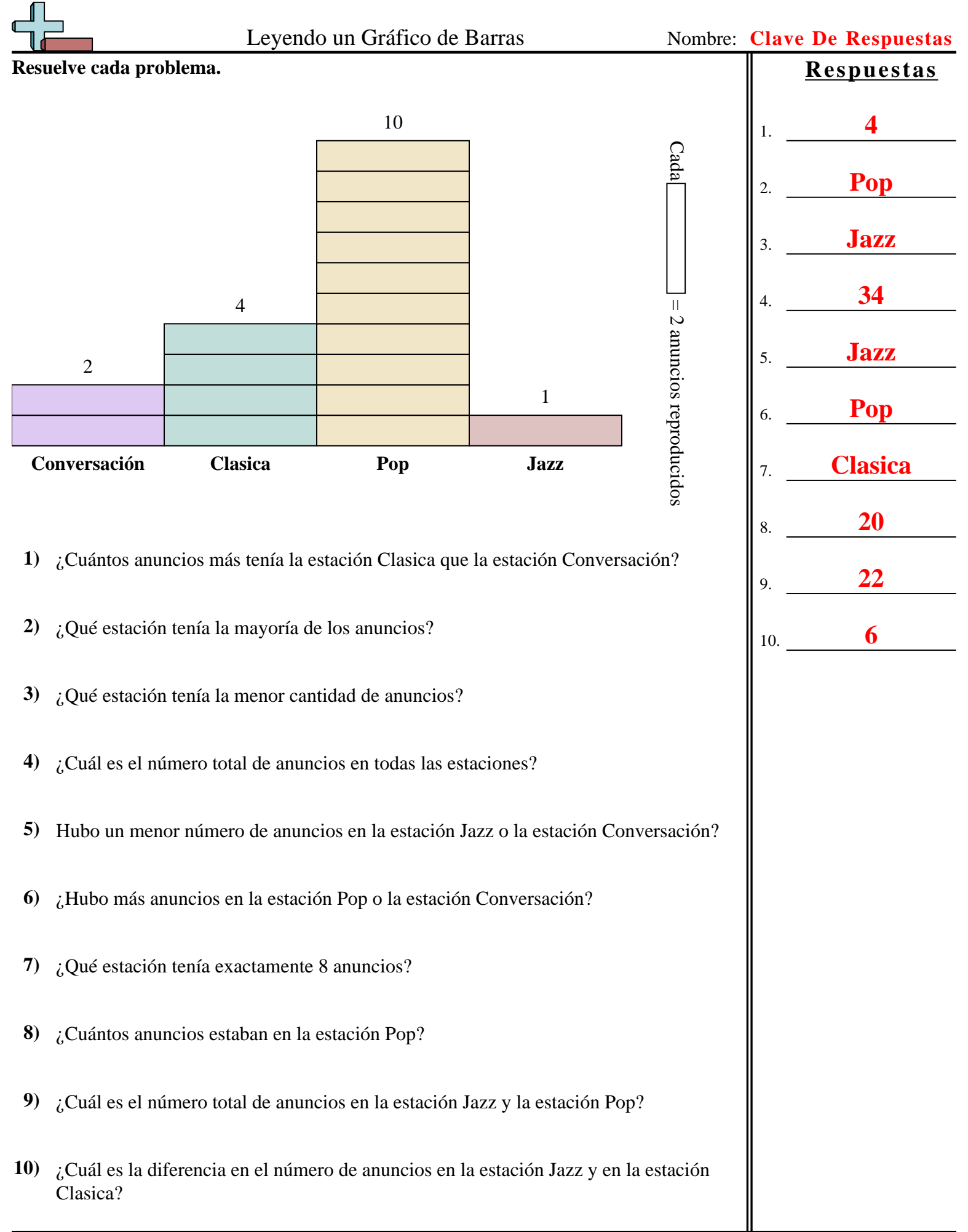

**Matemáticas** www.CommonCoreSheets.es 8